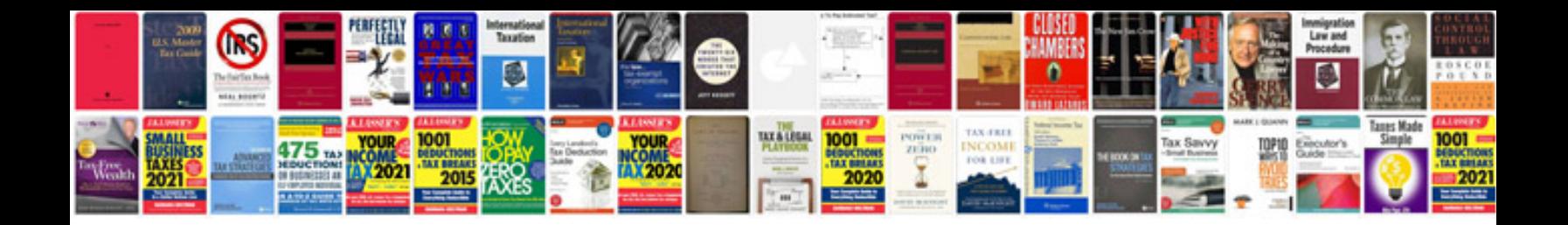

**Calendar 2015 template**

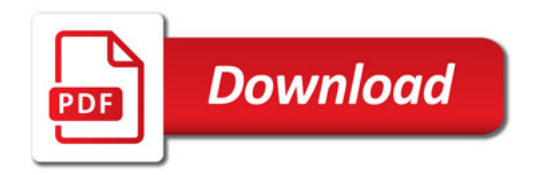

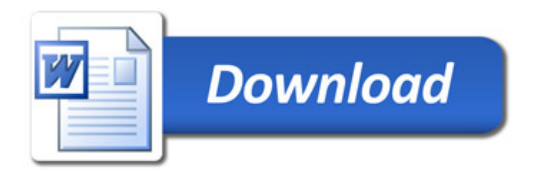